# NCBI-BLAST+

# [blocked URL](https://blast.ncbi.nlm.nih.gov/images/nucleutide-blast-cover.png)

#### **Opis**

NCBI-BLAST+ je skup programa i algoritama razvijen i održavan od strane Nacionalnog centra za biotehnološke informacije (NCBI), koji je dio Nacionalne knjižnice medicine u Sjedinjenim Američkim Državama. NCBI-BLAST+ koristi se za usporedbu bioloških slijedova, kao što su DNA, RNA i proteinski slijedovi, s bazama poznatih slijedova kako bi se identificirale sličnosti i potencijalni homologni odnosi.

Paket NCBI-BLAST+ uključuje nekoliko alata i značajki za usporedbu i analizu slijedova, kao što su:

- BLASTp: Uspoređuje aminokiselinski upitni slijed s bazom proteinskih slijedova.
- BLASTn: Uspoređuje nukleotidni upitni slijed s bazom nukleotidnih slijedova.
- BLASTx: Prevođenje nukleotidnog upitnog slijeda u svih šest okvira i usporedba rezultirajućih aminokiselinskih slijedova s bazom proteinskih slijedova.
- tBLASTn: Uspoređuje proteinski upitni slijed s prevedenim nukleotidnim slijedovima iz baze.
- tBLASTx: Uspoređuje sve prevedene slijedove u šest okvira nukleotidnog upitnog slijeda s prevedenim nukleotidnim slijedovima iz baze.
- PSI-BLAST (Pozicijama specifično ponavljajuće pretraga BLAST): Koristi se za iterativne pretrage baza slijedova, što je korisno za otkrivanje udaljenijih homologa.
- DELTA-BLAST: Pruža osjetljiviju pretragu baza pomoću upita temeljenih na obrascima i pretrage temeljene na domenama.
- Baze za pretragu BLAST-a: NCBI-BLAST+ može raditi s različitim vrstama baza slijedova, kao što su neprikladna (NR) baza proteinskih slijedova, baze nukleotidnih slijedova i prilagođene baze koje korisnici sami stvaraju.

NCBI-BLAST+ široko se koristi u bioinformatičkim i genomskim istraživanjima radi identifikacije sličnosti između upitnih slijedova i slijedova u javno dostupnim bazama podataka, što ga čini neophodnim alatom za zadatke kao što su poravnanje slijedova, pretraga homologije, označavanje gena i funkcionalna predviđanja. Pruža vrijedne informacije istraživačima koji proučavaju odnose između različitih bioloških slijedova i njihovih funkcija.

## Dostupne verzije

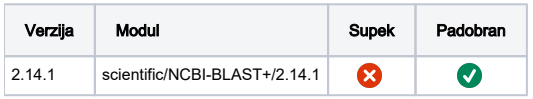

## Službena dokumentacija

[https://www.ncbi.nlm.nih.gov/books/NBK279690/pdf/Bookshelf\\_NBK279690.pdf](https://www.ncbi.nlm.nih.gov/books/NBK279690/pdf/Bookshelf_NBK279690.pdf)

## Primjer korištenja

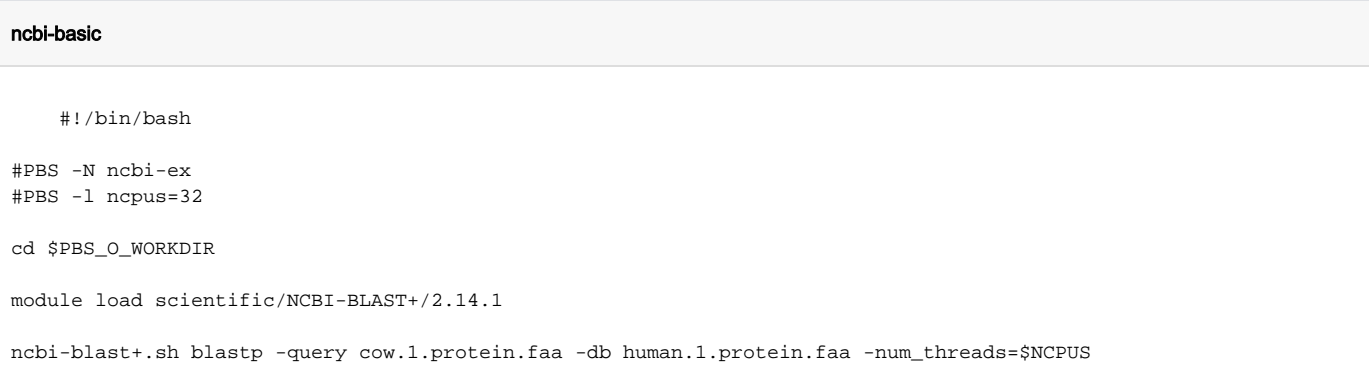

blastn: Uspoređuje nukleotidni upitni slijed s bazom nukleotidnih slijedova.

blastp: Uspoređuje aminokiselinski upitni slijed s bazom proteinskih slijedova.

- blastx: Prevođenje nukleotidnog upitnog slijeda u svih šest okvira i usporedba rezultirajućih aminokiselinskih slijedova s bazom proteinskih  $\bullet$ slijedova.
- tblastn: Uspoređuje proteinski upitni slijed s prevedenim nukleotidnim slijedovima iz baze.
- tblastx: Uspoređuje sve prevedene slijedove u šest okvira nukleotidnog upitnog slijeda s prevedenim nukleotidnim slijedovima iz baze.
- psiblast: Izvodi pozicijski specifičnu iteriranu pretragu BLAST za iterativne pretrage baza slijedova.
- rpsblast: Pretražuje upitni slijed protiv baze matrica pozicijski specifičnih skoriranja (PSSM).
- rpstblastn: Pretražuje upitni slijed protiv prevedene baze PSSM.
- rpstblastn: Pretražuje upitni slijed protiv prevedene baze PSSM, koristeći obrnutu translaciju.
- makeblastdb: Stvara BLAST bazu iz FASTA-formatiranog datotečnog slijeda.
- blastdbcmd: Omogućuje vam da dobijete slijedove ili informacije iz BLAST baze.
- blast\_formatter: Formatira rezultate BLAST-a radi lakšeg tumačenja.
- deltablast: Izvodi osjetljivije pretrage baza koristeći upite temeljene na obrascima i pretrage temeljene na domenama.

#### Dostupne baze za korištenje:

- $n$
- $\bullet$  nt
- swissprot
- kog
- pfam

#### Varijabla za baze BLASTDB

#### ncbi-nr db example

#!/bin/bash

#PBS -N ncbi-ex #PBS -l ncpus=16

cd \$PBS\_O\_WORKDIR

module load scientific/NCBI-BLAST+/2.14.1

ncbi-blast+.sh blastp -query cow.1.protein.faa -db \$BLASTDB/nr/nr -num\_threads=\$NCPUS